## **Django for Beginners**

### Build websites with Python & Django

### William S. Vincent

This book is for sale at <http://leanpub.com/djangoforbeginners>

This version was published on 2022-03-24

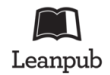

This is a [Leanpub](https://leanpub.com/) book. Leanpub empowers authors and publishers with the Lean Publishing process. [Lean Publishing](https://leanpub.com/manifesto) is the act of publishing an in-progress ebook using lightweight tools and many iterations to get reader feedback, pivot until you have the right book and build traction once you do.

© 2018 - 2022 William S. Vincent

## **Also By [William S. Vincent](https://leanpub.com/u/wsvincent)**

[Django for APIs](https://leanpub.com/djangoforapis)

[Django for Professionals](https://leanpub.com/djangoforprofessionals)

# **Contents**

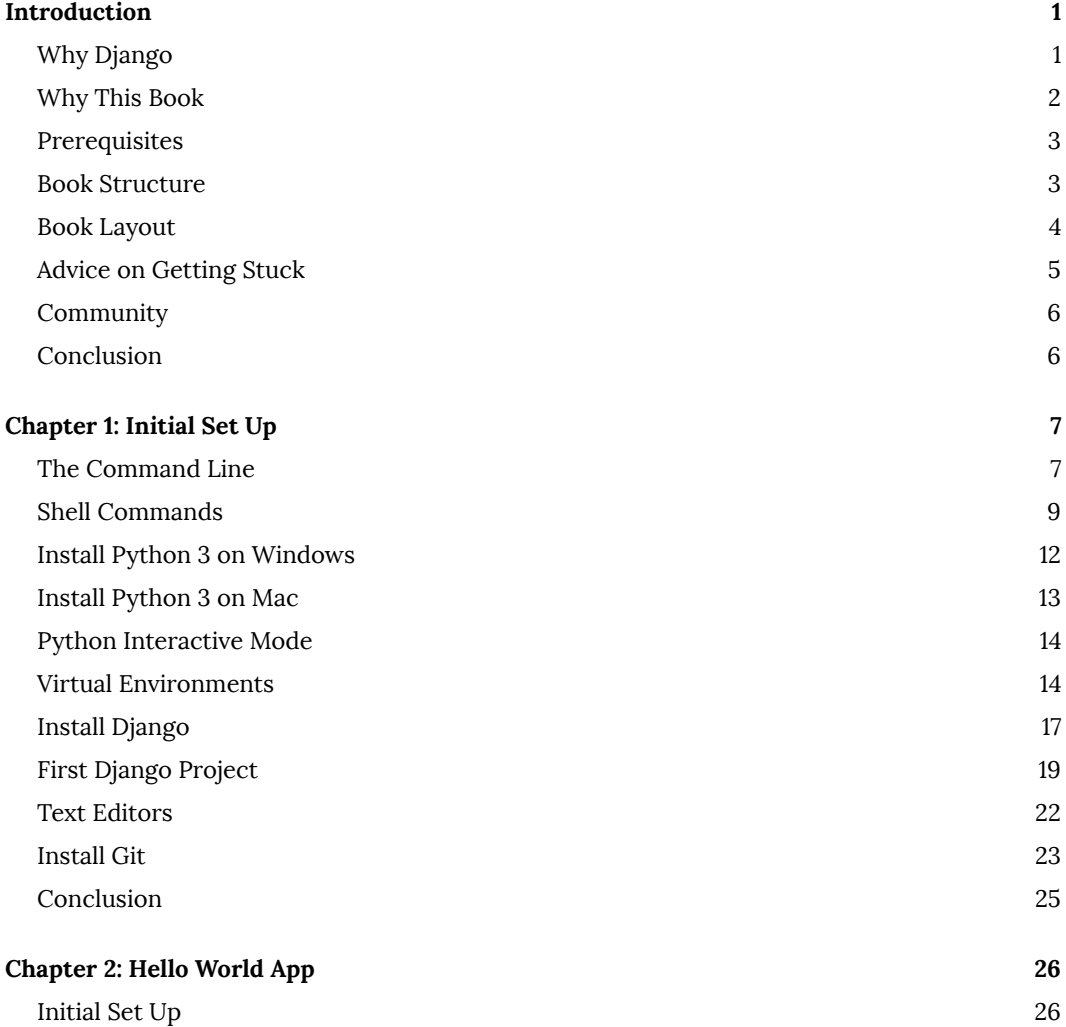

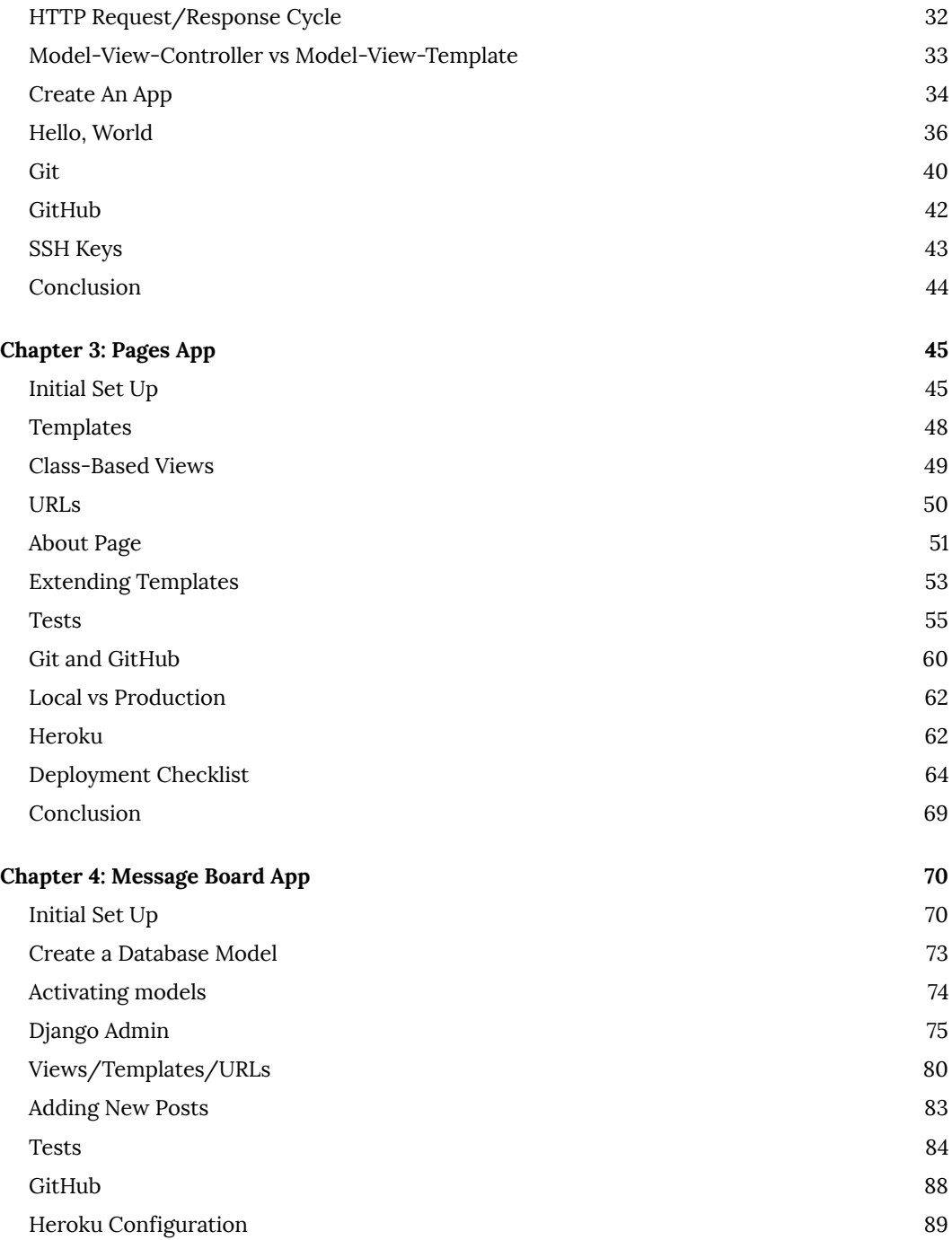

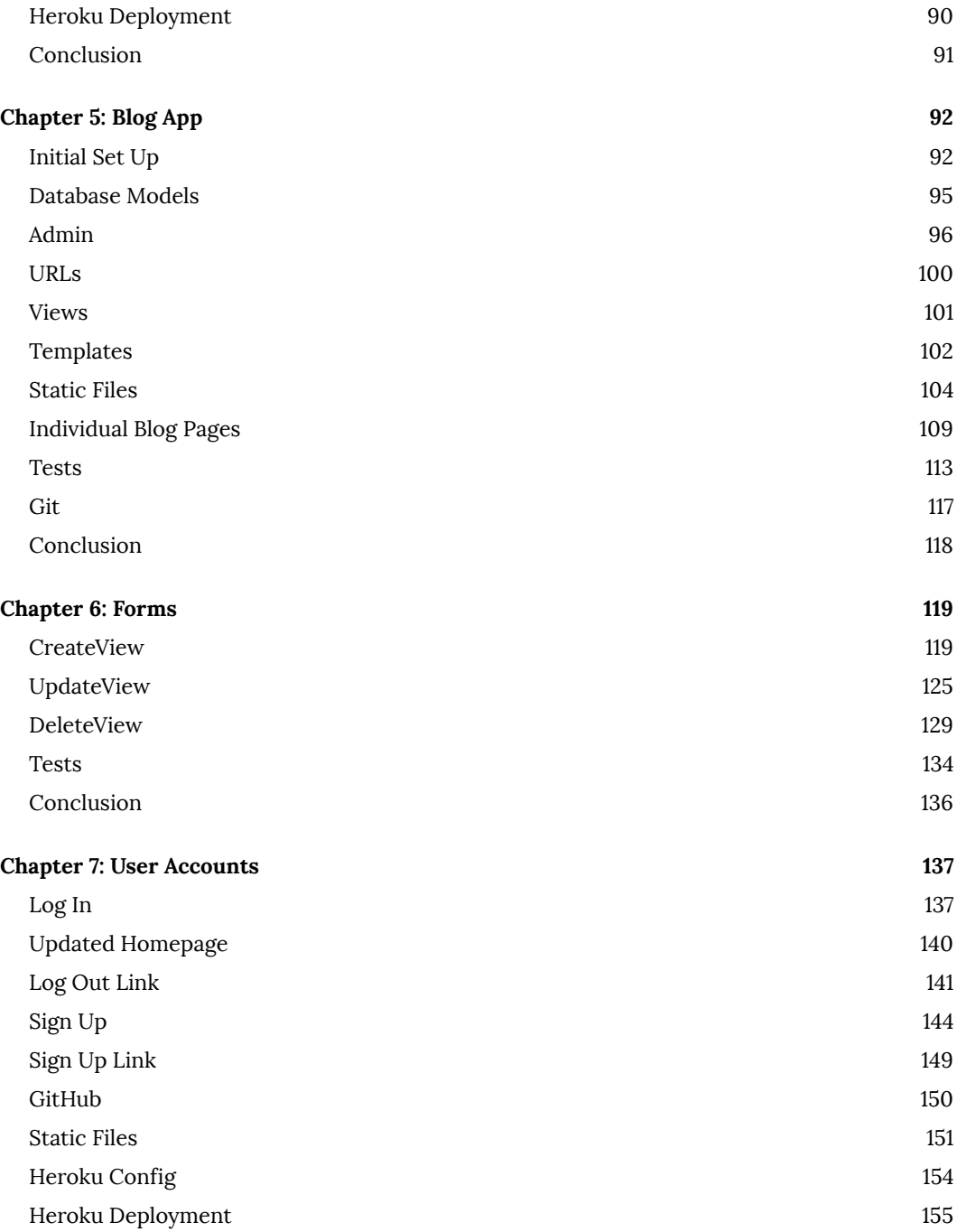

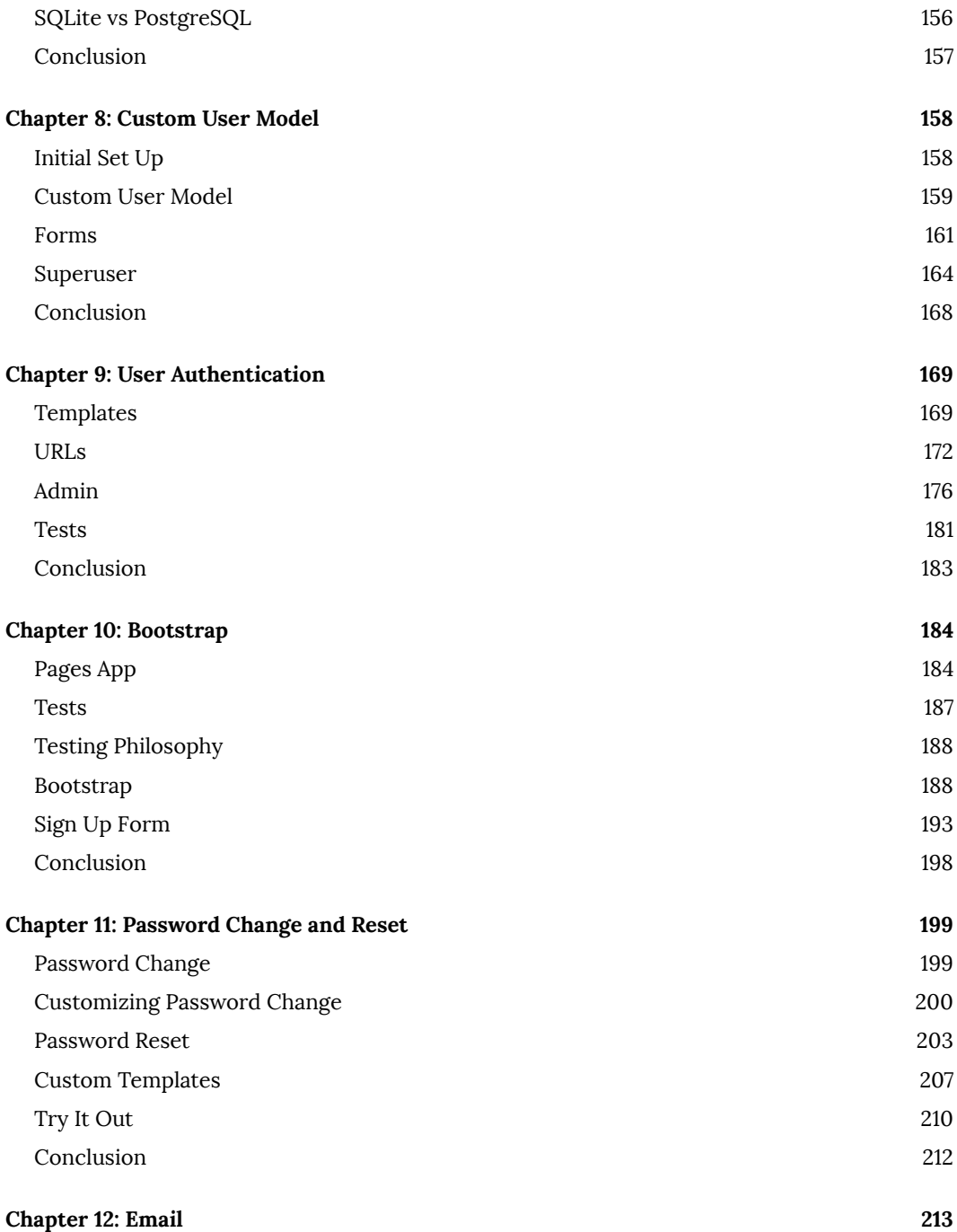

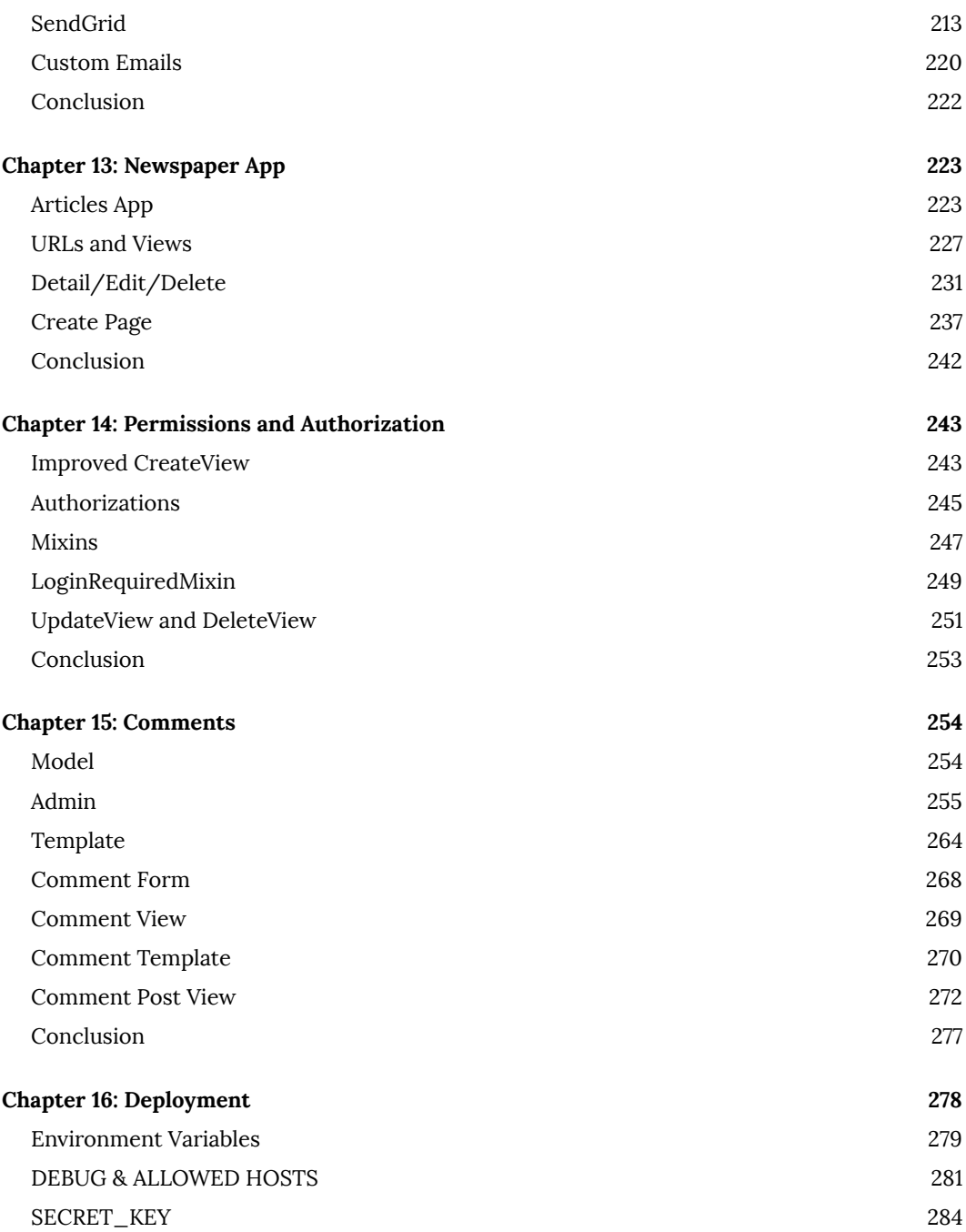

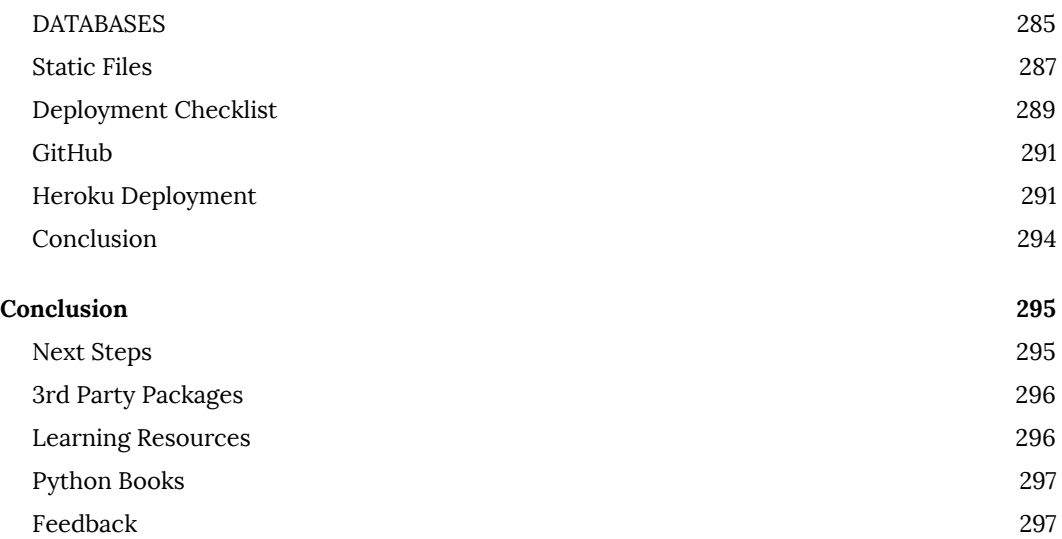